## **MOOVI** 6259 bus time schedule & line map

## R 6259 Grandview Rd before M [Get The App](https://moovitapp.com/index/api/onelink/3986059930?pid=Web_SEO_Lines-PDF&c=Footer_Button&is_retargeting=true&af_inactivity_window=30&af_click_lookback=7d&af_reengagement_window=7d&GACP=v%3D2%26tid%3DG-27FWN98RX2%26cid%3DGACP_PARAM_CLIENT_ID%26en%3Dinstall%26ep.category%3Doffline%26ep.additional_data%3DGACP_PARAM_USER_AGENT%26ep.page_language%3Den%26ep.property%3DSEO%26ep.seo_type%3DLines%26ep.country_name%3DAustralia%26ep.metro_name%3DSydney&af_sub4=SEO_other&af_sub8=%2Findex%2Fen%2Fline-pdf-Sydney___NSW-442-895642-780931&af_sub9=View&af_sub1=442&af_sub7=442&deep_link_sub1=442&deep_link_value=moovit%3A%2F%2Fline%3Fpartner_id%3Dseo%26lgi%3D780931%26add_fav%3D1&af_ad=SEO_other_6259_Grandview%20Rd%20before%20M_Sydney_View&deep_link_sub2=SEO_other_6259_Grandview%20Rd%20before%20M_Sydney_View)

The 6259 bus line Grandview Rd before M has one route. For regular weekdays, their operation hours are: (1) Grandview Rd before M: 3:10 PM

Use the Moovit App to find the closest 6259 bus station near you and find out when is the next 6259 bus arriving.

## **Direction: Grandview Rd before M**

8 stops [VIEW LINE SCHEDULE](https://moovitapp.com/sydney___nsw-442/lines/6259/780931/6205374/en?ref=2&poiType=line&customerId=4908&af_sub8=%2Findex%2Fen%2Fline-pdf-Sydney___NSW-442-895642-780931&utm_source=line_pdf&utm_medium=organic&utm_term=Grandview%20Rd%20before%20M)

Lambton High School, Young Rd

McCaffrey Dr after Marshall St

Elbrook Dr after Kingsway Ave

Elbrook Dr opp Hasluck Dr

Elbrook Dr at Atherton Cl

Grandview Rd opp Mountain View Pde

42 Grandview Rd

Grandview Rd opp Marshall St

**6259 bus Time Schedule**

Grandview Rd before M Route Timetable:

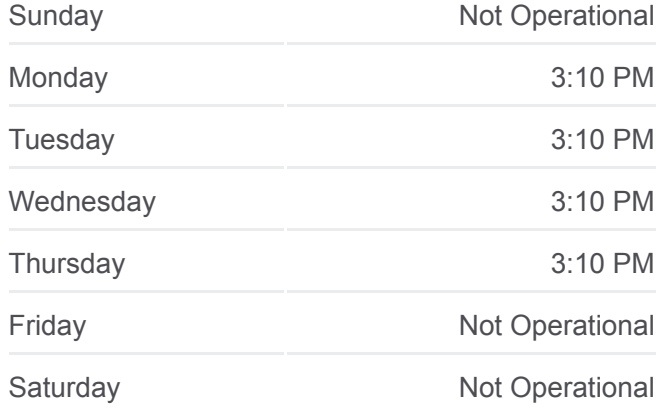

**6259 bus Info Direction:** Grandview Rd before M **Stops:** 8 **Trip Duration:** 15 min **Line Summary:**

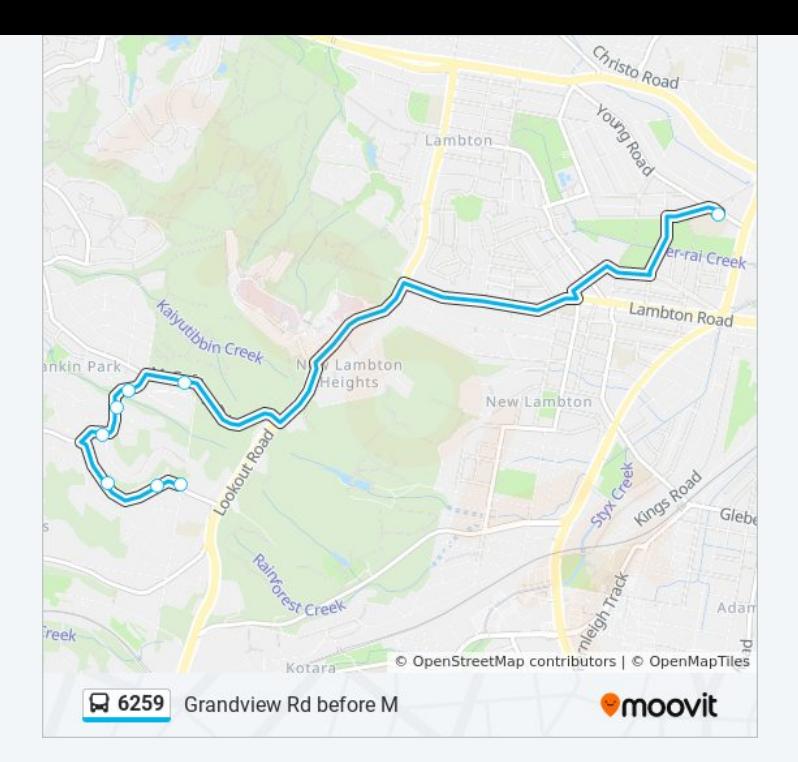

6259 bus time schedules and route maps are available in an offline PDF at moovitapp.com. Use the [Moovit App](https://moovitapp.com/sydney___nsw-442/lines/6259/780931/6205374/en?ref=2&poiType=line&customerId=4908&af_sub8=%2Findex%2Fen%2Fline-pdf-Sydney___NSW-442-895642-780931&utm_source=line_pdf&utm_medium=organic&utm_term=Grandview%20Rd%20before%20M) to see live bus times, train schedule or subway schedule, and step-by-step directions for all public transit in Sydney.

[About Moovit](https://moovit.com/about-us/?utm_source=line_pdf&utm_medium=organic&utm_term=Grandview%20Rd%20before%20M) • [MaaS Solutions](https://moovit.com/maas-solutions/?utm_source=line_pdf&utm_medium=organic&utm_term=Grandview%20Rd%20before%20M) • [Supported Countries](https://moovitapp.com/index/en/public_transit-countries?utm_source=line_pdf&utm_medium=organic&utm_term=Grandview%20Rd%20before%20M) **[Mooviter Community](https://editor.moovitapp.com/web/community?campaign=line_pdf&utm_source=line_pdf&utm_medium=organic&utm_term=Grandview%20Rd%20before%20M&lang=en)** 

© 2024 Moovit - All Rights Reserved

**Check Live Arrival Times**

Web App Chapter Coogle Play